# **CLASSIFICATION ET INFORMATISATION**

# *Les documents informatiques: pour une classification efficace\**

#### **André Vigneau**

## **INTRODUCTION**

 $L$ 'irruption massive de la micro-informatique dans les entreprises et organismes à partir du début des années 80 a radicalement et irrévocablement changé la nature du travail de production et de soutien à celle-ci. Bien sûr, l'informatique existait avant cette décennie. Elle était toutefois le fief d'entreprises de forte taille ou d'organismes gouvernementaux et académiques qui devaient manipuler des masses substantielles de données et de dossiers sur des ordinateurs centraux ou des miniordinateurs. Ceux qui saisissaient les données le faisaient sur des terminaux simples<sup>1</sup> et ne pouvaient contrôler en aucune façon le traitement des données, puisqu'il était effectué par le personnel technique affecté spécifiquement à cette tâche. De plus, les données enregistrées étaient pour la plupart de nature numérique, utilisées surtout à des fins de gestion et de statistiques.

En 1981, IBM lançait l'ordinateur personnel PC/XT (Gookin, 1990, p. 5). Enfin la puissance des ordinateurs centraux ou des mini-ordinateurs parvenait aux entreprises, aux organismes et aux particuliers à des coûts acceptables. Cette démocratisation de l'informatique a amené, pour le meilleur et pour le pire, une démocratisation de la création et de l'utilisation de l'information. Pour le meilleur, parce qu'elle a simplifié de beaucoup certaines tâches répétitives, qui pouvaient désormais devenir automatisées, et qu'elle a permis une accélération des activités des organismes. Pour le pire,

<sup>\*</sup> Le présent article est une versiton légèrement remaniée d'un texte présenté à monsieur Carol Couture en avril 1994 dans le cadre du cours Recherche en archivistique de la Maîtrise en bibliothéconomie et sciences de l'information, option archivistique, à l'Université de Montréal.

parce qu'on a commencé à présumer du caractère d'infaillibilité générale de l'ordinateur, trait attribuable à des exploits inattaquables en matière de puissance de calcul. Présomption d'infaillibilité par exemple à retracer de nos jours, par une fonctionnalité de recherche intégrée, *un* document précis sur les 5 000 que peut contenir aujourd'hui un disque rigide de 250 mégaoctets. Il suffit pourtant que le nom tapé ne soit pas exactement identique à celui recherché pour que la recherche n'aboutisse pas et que les difficultés commencent.

Cette *faillibilité* du système de repérage des documents (incapacité d'accéder au document physique au moyen d'une opération de recherche logique), fait apparaître les limites de ce cerveau synthétique. Si fulgurante soit sa capacité de traitement des données qu'il reçoit ou possède déjà en mémoire, l'ordinateur est totalement dépourvu d'intelligence et d'intuition. Ces lacunes relèguent ainsi notre boîte de verre et de plastique au rang d'un simple outil à mémoire. Fabriqué par l'humain, pour l'humain, il est toujours en mesure de faire précisément ce qu'on lui demande, mais ne fait jamais plus.

Dans la réalité administrative quotidienne, où de plus en plus tout doit être mesuré et justifié à l'aune de la productivité et de la rentabilité, il devient difficile, sinon impossible, d'accepter que des documents créés et enregistrés sur ordinateur ne puissent être repérables là même où ils sont créés. Face à toutes les fonctionnalités techniques de l'outil, et au constat que seules l'intelligence et la créativité humaines peuvent organiser efficacement *tous* les documents consignés sur les différentes mémoires d'un ordinateur, il apparaît évident qu'un travail *sur* l'ordinateur doit précéder un travail *par* ordinateur. Or l'information la plus immédiatement accessible à quiconque utilise un ordinateur pour son travail est un ensemble de représentations symboliques du contenu de l'ordinateur: lettres, chiffres ou icones. Le travail *sur* l'ordinateur consistera donc à agencer ces représentations symboliques pour qu'elles facilitent le repérage de l'information à son niveau le plus «superficiel», c'est-à-dire à celui de l'écran. Il s'agira en fait de créer une classification efficace pour les documents informatiques. Un document bien classifié pourra être repéré beaucoup plus facilement qu'un autre qui ne l'aurait pas été avec la même rigueur.

Notre présentation comporte donc trois parties. Une première où nous rappelons les grands principes qui guident la classification, une deuxième où nous précisons quelques notions d'informatique et une dernière partie où nous tentons de concilier la rigueur de la classification avec la puissance technique de l'informatique, tout en étudiant la pertinence d'appliquer un plan de classification déjà existant pour des documents sur support papier à un ensemble de documents informatiques.

#### **NATURE ET FONCTION DE LA CLASSIFICATION**

De la manière la plus générale possible, la classification est le processus intellectuel par lequel des choses, des êtres animés ou des idées peuvent être répartis en catégories, pour éventuellement les différencier davantage, si la quantité l'exige. Au départ très larges et peu nombreuses, tout en étant très populeuses parce qu'elles comportent peu de critères d'exclusion, ces catégories deviennent de plus en plus étroites et nombreuses en quantité, et peu peuplées en termes de spécimens, parce que leurs

critères d'exclusion ont fortement augmenté. Le résultat de ce processus fera en sorte que là où régnait le désordre et l'incompréhension, émerge une structure beaucoup plus apparente qui nous livre déjà une partie de l'information, encore une fois dans sa manière la plus large. Il est évident que ce processus ne peut *refaire* l'ordre naturel des choses, c'est-à-dire celui qui est le fruit d'une évolution qui s'étend sur des milliards d'années. Là où toutefois la classification peut changer le cours des choses, c'est dans le domaine du travail de l'homme, et plus spécifiquement sur les représentations de ce travail, c'est-à-dire sur les documents produits et reçus dans le cadre de ses activités.

Our society recognizes some documents as records, because they carry out or document transactions<sup>2</sup>. Because records are accepted within this social and legal framework as evidence of an act, they are retained in record-keeping systems designed to serve the needs of the people and organizations that created or received them (Bearman, 1993, p. 17).

Pourquoi classifier? Ce n'est pas tout de diviser en grandes ou petites unités semblables l'ensemble des documents produits par une personne physique ou morale, pour ensuite en effectuer le classement et ultimement le rangement dans le bon tiroir du classeur pertinent. La classification ne peut pas servir qu'à la désignation du meilleur lieu d'entreposage pour un document.

L'administration courante est une chose éminemment dynamique, où l'information créée précisément et facilement doit pouvoir être repérée, et utilisée, exactement de la même manière, c'est-à-dire avec précision et facilité. La finalité de la classification n'est donc pas de diviser pour diviser, jusqu'à l'ultime atomisation. Nous pensons plutôt que la finalité en est une de repérage, et idéalement de repérage rapide. A ce propos, Jean-Yves Rousseau mentionne justement qu'«un système de classement bien adapté aux besoins accélère le classement des documents et *leur repérage subséquent* [nous soulignons]» (Rousseau, 1979, p. 4). D'autre part, si dans ses commentaires sur la classification, Theodore R. Schellenberg situe son intervention au niveau gouvernemental, il ne nous apparaît pas déplacé de les transposer sur l'ensemble des champs d'application de l'archivistique: «In maintaining its records for current use, a government agency is concerned mainly with keeping them *so that they can be found quickly when they are wanted* [nous soulignons]» (Schellenberg, 1956, p. 52). Enfin, on ne saurait être plus clair sur la finalité de la classification en lisant les quelques lignes suivantes, extraites du Guide de gestion des archives de l'Université de Montréal: «C'est dans le but d'assurer une utilisation maximale de l'information contenue dans les documents que les administrations se dotent de systèmes qui augmentent l'efficacité administrative en facilitant la classification et le rangement des documents, et, *surtout, en rendant leur repérage plus rapide* » [nous soulignons]» (Université de Montréal, 1989, p1).

Une fois établie la pertinence de la classification, il s'agit de déterminer les principes généraux qui en balisent le processus. En reprenant le parallèle avec l'idée de la classification universelle mentionnée plus haut et en l'appliquant aux documents, nous devons établir des catégories générales dans lesquelles des caractéristiques croissantes de spécificité et d'exclusivité permettent de «caser» à *un* endroit donné, un document donné.

Quels sont alors les axes qui gouvernent l'établissement du plan de classification. Pour les déterminer, nous procéderons en utilisant un exemple particulier, celui d'un organisme. Chemin faisant, nous rejeterons graduellement certains modes de regroupement des documents, pour progressivement restreindre notre choix aux axes les plus pertinents.

En examinant une entreprise dans son fonctionnement quotidien, et en analysant la documentation qu'elle produit pour se présenter aux yeux de sa clientèle, par exemple des rapports annuels ou des documents de promotion, nous pouvons saisir les liens organisationnels qui unissent, par exemple la direction générale à la division de la comptabilité, à celle de la recherche et du développement, ou encore à celle des communications. Les documents relatifs à une année fournissent une photographie sans trucage de ce qui *est*, maintenant (voir Figure 1).

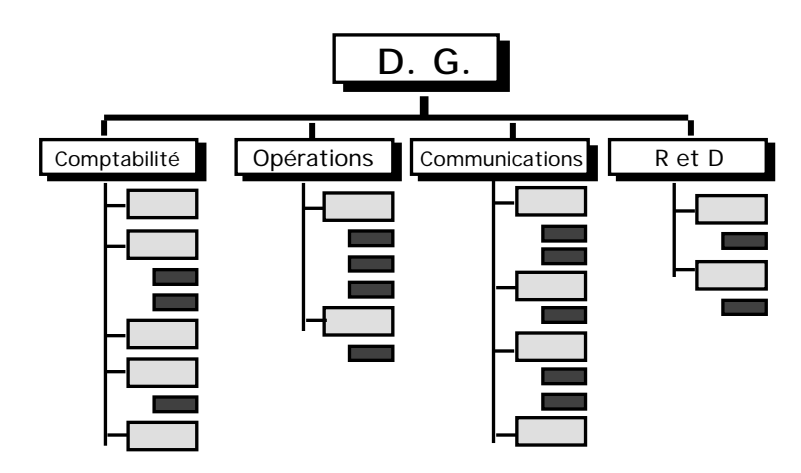

**Figure 1: les liens organisationnels**

Or, la consultation de ces mêmes documents sur une période de dix ans par exemple, révèle selon toute probabilité, à moins que l'organisme soit d'une stabilité à toute épreuve, des changements substantiels quant à sa structure et à ses divisions administratives. Une même activité peut ainsi passer d'une division à une autre, et cette dernière division peut fort bien disparaître quelques années après (voir Figure 2). L'établissement d'un plan de classification sur une structure organisationnelle risque de compliquer inutilement et en permanence les choses. D'ailleurs, cette pratique ne semble pas recommandée: «[...] les structures administratives passent avec le temps et se modifient de telle sorte qu'on ne saurait fonder sur elles un cadre de classement ayant suffisamment de permanence» (Archives Nationales de France, 1970, p. 191). D'autre part, le théoricien Schellenberg ne semble pas lui non plus aussi particulièrement enchanté par cette perspective: «Such a division into organizational classes is possible and advisable only in governments whose organization is stable, and whose functions and administrative processes are well-defined.» (Schellenberg, 1956, p. 59).

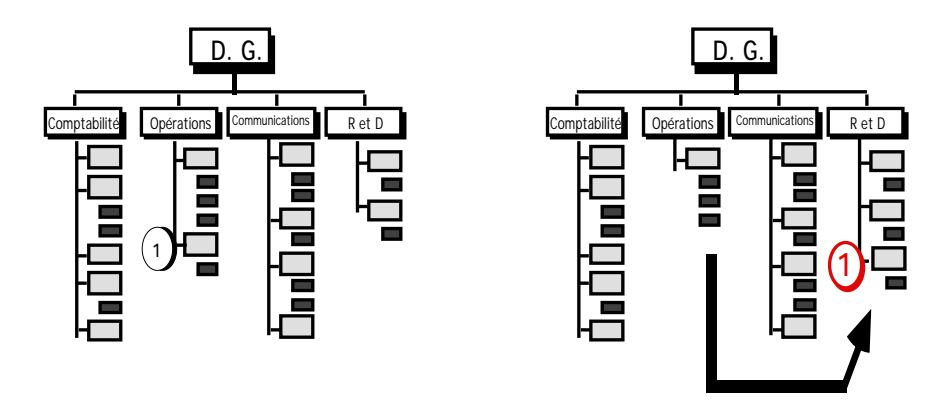

**Figure 2: le déplacement d'une activité d'une division à une autre**

Deuxième axe possible, celui constitué par les sujets. Dans l'organisme mentionné plus haut, ce processus de classification se traduirait dans la réalité par une division presque infinie en autant de sujets que l'organisme peut couvrir dans le cadre de ses activités. Nous pourrions retrouver dans ses filières, des dossiers aussi diversifiés et disparates que «Inondation», «Conception du rapport annuel», «Entretien des ordinateurs», «Party de la compagnie» ou «Employés surnuméraires». En plus de la relative imprécision de ces «étiquettes» lors de leur création, leur utilisation n'est pas garante d'efficacité. En effet, si le roulement du personnel est assez élevé, la connotation attachée à une étiquette déterminée peut varier d'un employé à un autre. Le résultat sera que, pour un document correctement classé par une première personne, le même document, se voyant attacher une connotation différente par une deuxième personne, sera classé dans un tout autre dossier. Les conséquences à long terme sont facilement prévisibles: une confusion croissante et une impossibilité de retracer un document rapidement.

Cette approche sujet, fondamentale pour la bibliothéconomie, ne convient certes pas à l'archivistique, du moins pour les niveaux supérieurs de classification. En poursuivant cette logique, nous ne pouvons pas établir la structure des activités de l'organisme puisqu'aucun lien n'existe entre un sujet et un autre, chacun vivant en parallèle, sans jamais rien révéler de la raison pour laquelle il existe. De nouveau, Pérotin nous éclaire sur ce point: «Dans cet ordre d'idées, ce que l'on peut faire de plus mauvais et de plus «anti-archivistique», c'est d'agir comme pourrait le faire – à juste titre, lui – un bibliothécaire et d'établir un grand tableau des sujets (ou plutôt des objets) possibles des différents documents, articles ou groupes d'articles, suivant lesquels on répartirait ensuite ceux-ci» (Archives Nationales de France, 1970, p. 191).

Ce bref survol des possibilités de découpage symbolique des activités d'un organisme a fait ressortir les faiblesses d'une vision trop collée à son organisation ou à ses *documents*, au détriment de sa *mission*. Et c'est justement par cette mission que nous sommes davantage en mesure d'élaborer une structure de classification. Dans les documents constitutifs d'un organisme, qu'il soit privé ou public, grand ou petit, quelques lignes sont réservées à la mention des raisons pour lesquelles l'organisme a été créé. Ces raisons lui sont spécifiques et particulières. Bien sûr, tout ce que l'organisme fait ne lui est pas exclusivement spécifique. Il y a les notions relatives à la gestion de la mission, c'est-à-dire tout le support logistique requis pour sa réalisation, et ceux plus spécifiques liés aux caractéristiques qui différencient l'organisme d'un autre organisme. Une entreprise fera de la coupe de bois, une autre fournira des conseils en implantation de systèmes informatiques, une autre enfin transformera une matière brute en un produit raffiné. Toutes trois sont différentes par leurs activités spécifiques et toutes trois se ressemblent, dans une certaine mesure, par leur support à ces activités spécifiques.

La mission d'un organisme est sans doute ce qui varie le moins dans son cycle de vie. C'est pour cela qu'un système de classification qui, à un premier niveau général, réflète davantage la mission que les documents, a plus de chance de favoriser le repérage rapide de l'information. Or que présente dans ses plus grandes lignes tout organisme sinon des fonctions auxquelles se rattachent un nombre variable d'activités, desquelles éventuellement émanent des documents. Comme nous en avons déjà fait état, ces fonctions peuvent s'intituler, à titre d'exemple, «Ressources humaines», «Trésorerie et finances», ou encore «Ventes et commercialisation». En archivistique, la division selon l'axe des fonctions semble être celle qui reçoive l'approbation la plus unanime:

La systématique des fonctions administratives peut être ce [solide] fondement. Cette notion est malheureusement assez malaisée à cerner; aussi, plutôt que d'en tenter une définition théorique (telle que: «action de la collectivité publique dans un domaine déterminé» ou «type d'action de la collectivité publique»), paraît-il préférable de donner des exemples. Ainsi, la fonction judiciaire est connue de tout le monde; il en est de même de la fonction enseignante, de la fonction fiscale, de la fonction militaire, etc. C'est sur ces concepts majeurs, rangés dans un ordre logique (à la rigueur alphabétique) que l'on pourrra établir des cadres de classement (Archives Nationales de France, 1970, p.192).

Pour sa part, Schellenberg, toujours en concentrant son regard sur les structures gouvernementales, que nous osons étendre à tout système de classification, public ou privé, affirme que:

Thirdly, public records, as a rule, should be classified in relation to function. They are the result of function; they are used in relation to function; they should, therefore, be classified according to function (Schellenberg, 1956, p. 62).

Ayant déterminé le premier niveau de notre système de classification, soit celui des catégories alignées sur les grandes fonctions, les niveaux plus spécifiques seront l'objet de la démarche suivante. S'il a été possible de s'en tenir facilement à une seule directive pour notre premier niveau, pour les niveaux spécifiques, la tâche se complique quelque peu. En effet, au-delà des similitudes fonctionnelles entre des organismes assez différents (ressources humaines, comptabilité, etc.), la manière avec laquelle ils réalisent les actions et les activités afférentes à ces fonctions varie considérablement. L'un privilégiera, par exemple, les correspondances personnalisées et très étoffées pour s'adresser à une clientèle huppée tandis que l'autre misera davantage sur des promotions grand public, mais tous deux appellent cependant ces activités différentes des «relations publiques».

Pour nous donner un aperçu des axes qui nous permettent de diviser les souscatégories, nous reprenons succinctement la liste des modes de classification présentés par Couture et Rousseau (1982, pp. 114-116), à l'exclusion du mode «fonctionnel», déjà présenté plus haut:

- Sujet: principal, secondaire et tertiaire.
- Type: selon le document produit (factures, état de compte, directives, etc).
- Provenance: selon la personne physique ou morale responsable de la création du document.
- Classification mixte: combine aussi bien la classification par sujet que par type, ou encore incorpore un autre mode de classification.

Pour sa part, Schellenberg (1956, p. 59) précise que:

The broadest or primary classes may be established on the basis of the major functions of an agency, the secondary classes on the basis of activities, and the most detailed classes should comprise individual file units, or aggregates of file units, that are established in relation to transactions pertaining to persons, corporate bodies, places, or topics.

Comme nous le voyons, il n'y a pas de consensus établi sur les niveaux inférieurs, ou plutôt sur la structure secondaire et tertiaire du système de classification. Toutefois il ne faut jamais perdre de vue le but premier de la classification, qui est le repérage rapide des documents. Et cette opération se faisant le plus souvent par des gens qui n'ont pas conçu le système, son utilisation doit en être d'autant plus simple. «Tout individu peut comprendre le système et s'en servir rapidement; il n'est pas la propriété de spécialistes» (Couture et Rousseau, 1982, p. 111).

Ce qui importe donc pour les niveaux secondaire et tertiaire est la cohérence dans les subdivisions. Par conséquent, il ne faudra pas confondre à un *même* niveau hiérarchique des activités, comme l'embauche du personnel, avec des types de documents, comme les formulaires d'offres de services ou les états financiers.

De plus, pour pouvoir refléter les nouvelles activités de l'organisme, le plan de classification devra faire preuve d'une grande capacité d'adaptation et permettre l'ajout de nouveaux éléments. «Le bon système de classement doit en outre être souple de façon à tenir compte des futurs développements de l'organisme. Si la firme s'engage dans de nouvelles activités, le système de classement doit être en mesure de pouvoir les inclure sans qu'il soit nécessaire d'y apporter des modifications majeures. » (Rousseau, 1979, p. 7).

En respectant l'ensemble de ces conditions, la classification devient le processus grâce auquel un document cesse de «flotter» d'une manière imprécise dans le «vague administratif» pour trouver son point d'ancrage dans la réalité documentaire de l'organisme, représentée par le plan de classification, lui-même portrait de la vie quotidienne de l'organisme. Par son passage dans la grille du plan, le document se «fixe» à un endroit précis, réalisant ainsi le lien entre la vie organique et la vie documentaire (voir Figure 3).

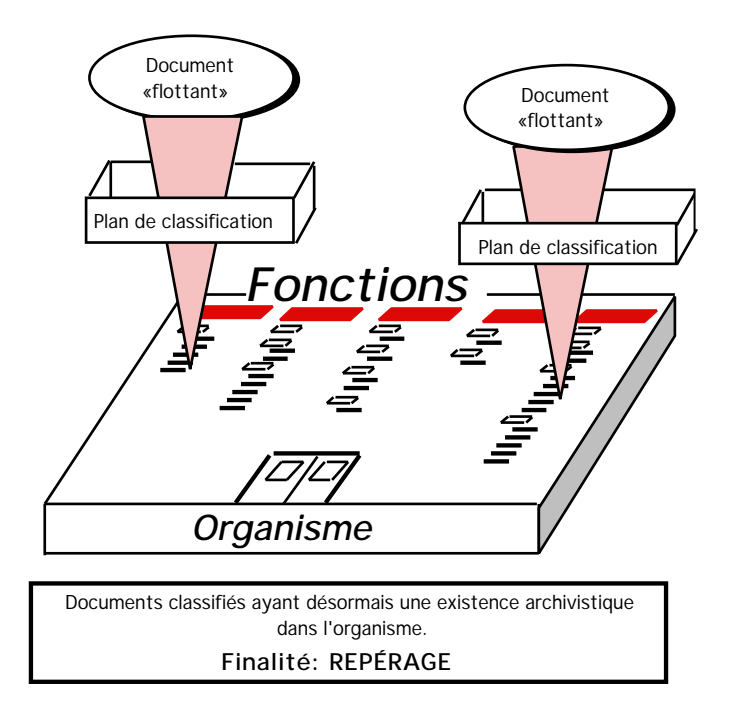

**Figure 3: le document se fixe dans la vie de l'organisme.**

## **NATURE ET FONCTION DE L'INFORMATIQUE DOCUMENTAIRE**

L'informatique est sans doute l'invention qui a le plus bouleversé l'univers du travail depuis les cent dernières années. En poussant à son aboutissement ultime la logique de la transformation d'une matière, par l'action de forces et de procédés divers, dans le but d'en créer une nouvelle, l'informatique nous a amenés à considérer la matière même qui nous aide à effectuer ces transformations, c'est-à-dire l'information, comme une ressource à part entière, possédant ses propres caractéristiques, ses règles et ses exigences.

Nous ne réaliserons pas ici un historique complet de l'informatique, pas plus qu'un survol technique détaillé des rouages de cet outil à mémoire. Nous nous attarderons plutôt à présenter les caractéristiques par lesquelles les liens entre la première et la dernière partie de notre communication peuvent se construire.

Pour être en mesure de fonctionner, un ordinateur moderne a besoin d'une unité centrale de traitement, d'une mémoire centrale, d'un système d'exploitation, de logiciels d'application et aussi d'une mémoire auxiliaire, qui peut ou non être à l'intérieur de l'ordinateur. Pour contrôler le travail de la machine et pour qu'elle témoigne de ses activités, des périphériques, comme le clavier et l'écran, doivent lui être ajoutés (O'Leary, 1991, p. 8). Voilà pour la configuration habituelle.

D'un point de vue archivistique, quelles peuvent être les composantes qui nous intéressent, et encore plus spécifiquement en ce qui a trait à la classification<sup>3</sup>? La nuance s'impose *a priori* car si nous parlons par exemple de conservation, certaines de ces composantes ont une importance beaucoup moindre. Etant surtout préoccupée par l'information consignée résultant d'activités de divers organismes, l'archivistique porte surtout son regard vers les mécanismes de création de l'information, de son affichage et de son enregistrement sur un support plus permanent que la mémoire vive (qui est essentiellement volatile), c'est-à-dire à l'intérieur de la mémoire auxiliaire.

Lorsque l'usager branche son ordinateur, ce dernier commence automatiquement toute une suite d'opérations, commandées par les instructions qui se trouvent dans le système d'exploitation et dans sa mémoire morte. Cette dernière est enregistrée en permanence dans l'ordinateur. Nous n'y avons aucun accès direct, en ce sens qu'elle ne peut être modifiée par un utilisateur habituel.

Sur l'écran de présentation, selon la plate-forme, le système d'exploitation et le gestionnaire de fichiers, ce que nous pouvons voir ou lire consiste en une présentation sommaire et symbolique du contenu de l'ordinateur. Comment ce que nous voyons à l'écran, qu'il s'agisse d'icones, de mots ou de combinaisons alpha-numériques, a-t-il bien pu se retrouver devant nos yeux?

Le processus est à la fois simple et complexe, et comporte deux niveaux. Nous nous en tiendrons à une explication simple pour éviter des détails techniques qui alourdiraient inutilement l'exposé. Au premier niveau, le système d'exploitation crée une première représentation du contenu de l'ordinateur. Cette représentation est enregistrée lors d'utilisations antérieures, et donc consignée en mémoire auxiliaire. L'affichage de cette représentation comporte généralement des contenants symboliques, toujours identifiés par des chaînes de caractères. Créés par l'utilisateur, ces contenants, appelés «dossier» ou «répertoire» selon les systèmes, reçoivent des documents créés par les logiciels d'application. Ces dossiers portent un nom, qui leur a été attribué par l'utilisateur. Précisons toutefois que la création de ces dossiers n'est pas obligatoire pour le fonctionnement de l'ordinateur. Autrement dit, un utilisateur peut fort bien ne pas recourir à la fonctionnalité de création de dossiers et être toujours capable d'utiliser son ordinateur. A ce moment, *tous* les documents créés se retrouvent ensemble, sans aucune autre distinction que le nom qui leur est donné par l'utilisateur et sans aucune forme de hiérarchie logique, autre qu'une présentation en ordre alphabétique créée par défaut par le système d'exploitation. Nous verrons plus loin les dangers d'une telle pratique.

Le deuxième niveau du processus est celui des logiciels d'application. Un usager qui lance par exemple un tableur, constate que le système d'exploitation de l'ordinateur met successivement en action les différents modules de ce logiciel pour qu'éventuellement celui-ci puisse fonctionner en entier. Tout ce travail s'effectue sans pour autant que l'utilisateur soit capable d'en percevoir chacune des étapes. «Operating systems usually are proprietary packages which are «transparent to users», who see only the results of the operating system.» (Dollar, 1986, p. 49).

Avec l'aide des fonctionnalités du logiciel d'application, l'usager fait alors une première saisie de données chiffrées dans le document qu'il vient de créer. L'ordinateur, par le biais du système d'exploitation, fait apparaître un message incitatif, en réponse auquel l'utilisateur donnera un nom au document. Encore une fois ici la plateforme n'a pas d'importance. Ce qui est toutefois fondamental, c'est que le document créé possède maintenant une adresse physique et un pointeur symbolique. Ainsi, les informations qui ont été créées par l'utilisation combinée du logiciel et du système d'exploitation ont donné lieu à une inscription sur un support permanent. C'est l'adresse physique du document, qu'elle soit sur une disquette ou un disque rigide. Quant au pointeur, il s'agit pour nous d'une sorte de référence symbolique sur l'existence du fichier correspondant au nom que nous lui avons assigné. Aux yeux de l'ordinateur, il s'agit d'un «déclencheur» qui lui permet d'accéder au dictionnaire de données, où se trouvent consignées toutes les informations relatives à l'emplacement physique du document, et non pas seulement à son emplacement symbolique sur l'écran.

La création de document que nous venons de présenter est sans doute la plus simple à illustrer, car le logiciel d'application utilisé n'est spécialisé que dans une fonction précise, c'est-à-dire ici la comptabilité. Cela aurait tout aussi bien pu être un logiciel de traitement de texte, dont les fonctionnalités gravitent principalement autour de la saisie de mots et leur déplacement. Toutefois, des nouvelles capacités logicielles et matérielles ont fait en sorte que depuis peu la nature même des fichiers informatisés se transforme selon des voies auxquelles on n'aurait pu penser il y a moins de dix ans.

Les logiciels mentionnés précédemment peuvent créer ce que nous pouvons appeler des documents autonomes, en ce sens qu'ils se suffisent à eux-mêmes, et n'ont pas besoin de documents créés par d'autres logiciels pour acquérir leur pleine signification. Toutefois, certains logiciels, par des fonctionnalités assez sophistiquées, font en sorte de lier entre eux des parties de documents créés avec des logiciels d'application différents. Par exemple, dans une lettre circulaire hebdomadaire créée sur traitement de texte, je désire incorporer des éléments graphiques, tels que des histogrammes provenant d'un tableur. De plus, ces histogrammes sont régulièrement mis à jour par la saisie de nouvelles données. La lettre circulaire, par la fonctionalité du lien, réflète ainsi les changements apportés au chiffrier, et ce d'une manière automatique et transparente.

En poussant un peu plus loin cette logique combinatoire, nous pouvons aussi avoir des documents composites, c'est-à-dire qui sont créés avec trois logiciels différents, ou davantage: traitement de texte, tableur et conception graphique. L'aboutissement ultime de ces raffinements logiciels consiste en ce qui est généralement appelé «hypermédia», où en plus de fusionner les aspects composites mentionnées plus hauts, ils intègrent trois éléments nouveaux: le son, le mouvement et une structure de navigation non-linéaire.

Ces nouveaux types de documents informatiques posent-ils un problème à l'archivistique du fait de leur nature dispersée? A prime abord, nous sommes tentés de répondre par l'affirmative, surtout en regard des développements accélérés des réseaux informatiques. Les tout premiers ordinateurs étaient des monstres de fer, de tubes sous vide et de milliers de kilomètres de fils. Rapidement, leur poids a diminué, ainsi que leur prix, alors que leur capacité de traitement augmentait rapidement. Les postes individuels de travail n'étaient que des dactylos dotés d'un écran de visualisation. L'arrivée en 1981, des premiers micro-ordinateurs IBM, dotés de capacité de travail autonome, allait contribuer graduellement à la décentralisation des tâches, puis éventuellement à celle d'une bonne partie de l'administration. L'avènement de la télématique, et la facilité avec laquelle elle permet de relier les ordinateurs des filiales à ceux de l'administration centrale, et plus précisément aux serveurs, fait en sorte que la faillibilité du repérage entraîne des conséquences autrement plus graves qu'autrefois. En effet, sur un poste individuel et indépendant de tout réseau, le fait de ne pas repérer un document n'a de conséquences que pour le seul utilisateur du poste, alors que dans un réseau avec serveur, un document qui n'est pas retracé peut être la pierre d'achoppement de dizaines d'employés. D'autant plus que les documents circulant sur ce réseau sont de plus en plus de nature composite et que les différentes parties peuvent être réalisées en des lieux fort éloignés les uns des autres.

Comme nous le voyons, l'informatique, par sa puissance de transformation de l'information et ses capacités d'entreposage, apporte à la fois des solutions à l'administration et de nouveaux problèmes. Nous pensons que l'archivistique, par sa longue tradition de travail *sur* l'information, peut résoudre une bonne part de ces nouveaux problèmes. Après avoir présenté les caractéristiques de la classification et de l'informatique, nous tenterons, en troisième et dernière partie, de déterminer si un organisme qui possède déjà un plan de classification bien structuré pour la gestion de ses documents-papier peut utiliser ce même plan suite à une informatisation de plus en plus poussée de ses activités et opérations. Puis nous proposerons quelques moyens simples qui peuvent aider à la gestion à l'écran des documents produits ou reçus par l'organisme, en faisant une meilleure exploitation du système d'exploitation de l'ordinateur.

## **APPLICATION DE LA CLASSIFICATION AUX DOCUMENTS INFORMATIQUES**

L'informatisation croissante des organismes entraîne surtout deux conséquences: une augmentation de la quantité d'informations consignées et la possibilité d'avoir désormais des documents uniquement électroniques qui ne se retrouveront jamais sur papier.

C'est sans doute justement le fait qu'un document informatique, qui est *avant toute chose* un document, donc une information consignée, puisse ne pas exister sur papier, donc sur un support traditionnel, qui laisse les archivistes perplexes. D'un côté, ils savent que l'information contenue dans l'ordinateur est le fruit d'une activité voulue par l'organisme, qu'elle possède une valeur certaine, que, par sa présentation à l'écran, elle ressemble de plus en plus à une éventuelle copie papier du document. En revanche, ils semblent transiger plus difficilement avec le fait que cette information consignée puisse ne jamais franchir l'écran de verre, tout en pouvant, par le biais de la télématique, faire le tour du monde derrière cet écran, et ne jamais se matérialiser en un objet qu'un administrateur, ou un archiviste, peut avoir, littéralement, entre les mains. Toutefois, cette information consignée conserve toujours son statut de document.

Pour mieux comprendre cette dissociation entre le support et l'information, nous reprenons un passage particulièrement éclairant d'un article de Trudy Huskamp Peterson (1988, p. 84):

Records (the institutional form of the generic "document") have three parts: a base, an impression upon the base, and information. The crux of the definition is that the information is fixed by the impression upon the base. The definition does not specify the type of base, nor the type of impression, nor the character of the information, nor the length of time it is fixed.

Bearing that definition in mind, it is clear, that format makes no difference to the fundamental nature of a document or a record. So, too, format makes no difference to archival principles, for these principles relate solely to the fact that the product of the activity is a record. Further, the principles relate primarily to the selection, maintenance and use of the information in the records; practice relates to the base and means or recording (the impression) employed.

Peterson nous amenant sur le terrain des principes de l'archivistique, peut-être pouvons-nous jeter un bref coup d'œil du côté de son principe moteur, soit celui du respect des fonds, et plus particulièrement à son deuxième niveau, c'est-à-dire celui du respect de l'ordre interne. C'est ce deuxième niveau qui peut faire en sorte que les documents témoignent non seulement des activités, mais aussi de leur importance administrative dans un organisme. Peterson nous éclaire sur l'articulation de la classification à l'informatique:

Turning to the issue of arrangement and machine-readable records, provenance remains the most significant principle for the archivist. Who created the records is the fundamental question, and the answer varies just as it does with paper records. The key is that someone somewhere had to create the records to fulfill an organizational need, and that fact is the key to provenance (Peterson, 1988, p. 86).

Dès lors, n'est-il pas possible d'harmoniser un plan de classification traditionnel, c'est-à-dire axé principalement sur le support papier à la réalité intangible de l'informatique. Prenons l'exemple de la comptabilité. Avant l'arrivée de l'ordinateur, les documents comptables existent déjà sous des formes papier fortement caractérisées: grand livre, états financiers, journal des ventes, journal des débours, livre de caisse, etc. Que font les tableurs électroniques? Ils reproduisent à l'écran le document sur lequel le responsable de ces opérations consigne ses informations financières. Comme le dit Pieyns,

[...] nombre des archives nouvelles sur supports informatiques sont les successeurs sur un support différent des documents créés sur des supports traditionnels antérieurement à l'utilisation des ordinateurs (Pieyns, 1988, p. 203).

Dans le cas précis de la comptabilité, une des différences fondamentales, en opposition à la feuille de papier, c'est que la feuille électronique comporte plusieurs fonctionnalités qui lui donnent une valeur ajoutée. Entre autres, enfouies sous les colonnes et les rangées, des formules mathématiques (déterminées par l'usager) permettent à la feuille de se «calculer elle-même», si l'on peut dire. Mais au bout du compte, l'information utilisée est toujours de nature comptable; elle provient toujours d'une activité ou d'un ensemble d'activités reliées *directement* à l'entreprise, et elle s'insère toujours dans une hiérarchie administrative logique. La finalité du document, qui consiste dans ce cas-ci à faire état d'une activité comptable, demeure la même, elle ne change pas simplement parce que les opérations sont faites sur un ordinateur plu-

tôt qu'à l'aide d'une simple calculatrice. Si la finalité et le créateur du document demeurent les mêmes, peu importe le support, la classification du document dans le plan ne devrait pas varier puisque le plan de classification a été fait non pas selon les supports mais selon les fonctions et que le document que nous avons entre les mains, ou sous les yeux, est une conséquence directe d'une activité reliée à une seule des grandes fonctions de l'organisme. Ainsi, à l'instar de Charles M. Dollar, nous ne pensons pas qu'une distinction doive s'appliquer parce que le document est sur support informatique:

New information technologies have not changed and nor are they likely to change the fundamental nature of records as evidence of actions and transactions with a specific context of creation and use (Dollar, 1994, p. 449).

Ne pourrions-nous pas appliquer ce raisonnement à l'ensemble des documents informatiques créés ou reçus dans un organisme? Que ce soit du traitement de texte, de la conception graphique, du courrier électronique ou de la production audio-visuelle, le document n'a pas été créé simplement à des fins d'amusement. Le document a un but bien particulier, qui est celui de contribuer à une activité voulue et planifiée par l'organisme. L'information qu'il transmet par informatique est certes différente par sa nature même: elle est médiatisée, par opposition à la lecture «humaine» de documents papier, par exemple. Mais ce qui demeure le point le plus important est que le document transmette toujours de l'information, peu importe le support.

Si nous examinons l'ensemble des documents, et par extension, l'ensemble des fonctions, nous constatons que leur représentation, c'est-à-dire le plan de classification, révèle plus d'informations que la somme des documents qu'il contient. Pourquoi? Parce que le plan de classification livre le contexte de la vie de l'organisme. Que ses activités soient consignées sur papier ou sur support informatique, leur contexte ne change pas: elles s'inscrivent toujours dans la vie de l'organisme. Elles ne connaissent pas d'existence parallèle, selon qu'elles sont informatisées ou non.

Le document individuel ne pouvant plus être différencié désormais par son support, lorsqu'il s'agit de sa classification, l'ensemble des documents d'un organisme, qu'ils soient sur papier ou sur support informatique, peuvent à notre avis être «fondus» dans un seul plan de classification. Et non seulement pensons-nous que ce transfert du monde réel au monde virtuel est possible, mais aussi l'estimons-nous des plus souhaitables. A cet effet, nous reprenons de nouveau la recommandation de Couture quant à la simplicité du système de classification. «Tout individu peut comprendre le système et s'en servir rapidement. Il n'est pas la propriété des spécialistes» (Couture et Rousseau, 1982, p. 111). Alors si un plan de classification existe déjà pour les documents papier dans l'organisme, pourquoi en créer un nouveau qui ne s'appliquerait qu'aux documents informatiques. Si une telle démarche était entreprise, cette classification se ferait alors seulement sur la base du support. Nous pensons qu'à l'intérieur d'un organisme, ce système de classification pourrait s'avérer aussi menaçant que la classification par sujet pour les grands ensembles de documents. Pourquoi compliquer ce qui peut se faire simplement et qu'en outre tous s'y retrouvent?

Comment donc réaliser le transfert de la structure du plan de classification sur papier à la surface de l'écran de l'ordinateur? Nous avons vu en deuxième partie qu'un ordinateur, d'un point de vue archivistique, possède deux niveaux où l'information

peut être consignée: le premier, celui du système d'exploitation, et le deuxième, créé par les applications individuelles.

C'est précisément par les fonctionnalités du système d'exploitation que la transcription d'un plan de classification à l'écran peut se réaliser. Les «répertoires» ou les «dossiers» dont nous parlions en deuxième partie peuvent constituer les intitulés de chacune des grandes catégories du plan de classification. A partir du plan de classification sur papier, nous pouvons reprendre chacun des niveaux du plan et l'appliquer à une hiérarchie de présentation à l'écran, peu importe la plate-forme utilisée. Pour illustrer notre propos, nous prendrons les fonctionnalités les plus usuelles des systèmes d'exploitation des plate-formes PC-DOS, Macintosh et, pour refléter la croissance du phénomène des réseaux, nous ajouterons les fonctionnalités du sytème UNIX, tel qu'utilisé sur le réseau dorsal de l'Université de Montréal.

Sur les plates-formes PC-DOS et Unix, la création de répertoires se fait par la commande <mkdir>, alors que sur la plate-forme Macintosh, le répertoire étant appelé un «dossier», la commande s'appelle «Nouveau dossier». A l'aide du plan de classification, nous reconstituons toute l'arborescence du plan par la création de répertoires, de sous-répertoires et de «sous-sous répertoires». (Voir figures 4 et 5, et les annexes 1-3).

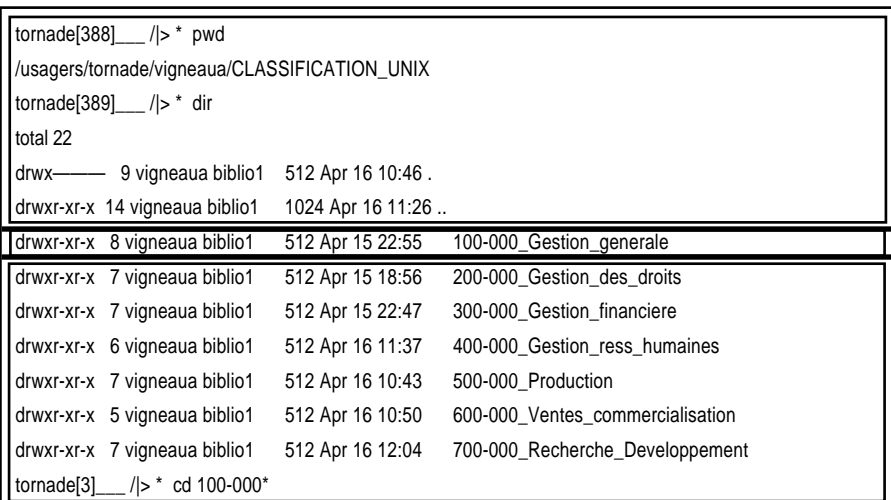

## **Figure 4: le premier niveau du plan de classification sur UNIX.**

Par la commande <cd 100-000\*>, j'accède au niveau inférieur, présenté en Figure 5. Notez qu'il n'y a pas de caractères diacritiques actuellement sur UNIX. En annexe 3, je reprends toute la structure du plan, à partir de mon entrée dans le réseau dorsal de l'Université.

| tornade[276]___ / > * cd 100-000*       |                   |                                      |  |
|-----------------------------------------|-------------------|--------------------------------------|--|
| tornade[277]__/ > * dir                 |                   |                                      |  |
| total 8                                 |                   |                                      |  |
| drwxr-xr-x 8 vigneaua biblio1           | 512 Apr 15 22:55. |                                      |  |
| 9 vigneaua biblio1<br>drwx-             | 512 Apr 16 10:46  |                                      |  |
| drwxr-xr-x 5 vigneaua biblio1           | 512 Apr 15 22:56  | 100-100 Conseil administration       |  |
| drwxr-xr-x 2 vigneaua biblio1           | 512 Apr 15 16:24  | 100-200_Direction_generale           |  |
| drwxr-xr-x 2 vigneaua biblio1           | 512 Apr 15 16:24  | 100-300_Organisation_gest_controle   |  |
| drwxr-xr-x 2 vigneaua biblio1           | 512 Apr 15 16:26  | 100-400_Approvisionnement            |  |
| drwxr-xr-x 2 vigneaua biblio1           | 512 Apr 15 16:27  | 100-500_Communications_Rel_publiques |  |
| drwxr-xr-x 2 vigneaua biblio1           | 512 Apr 15 16:34  | 100-600 Ress documentaires           |  |
| $\frac{1}{\sqrt{2}}$ tornade[278]___/ > |                   |                                      |  |

**Figure 5: le deuxième niveau du plan de classification sur UNIX.**

Par la commande <cd 100-000\*> de la Figure 4, j'ai accédé au niveau «100\_\*\*\*», où sont présentées les activités spécifiques reliées à la fonction «100- 000\_Gestion\_Generale».

Là où la principale difficulté pourrait survenir, ce serait dans l'intitulé des catégories sur la plate-forme PC-DOS (Annexe 2). En effet, des contraintes d'écriture limitent d'abord à 8 caractères, suivis d'un point, suivi de trois autres caractères, la longueur des titres, et d'autre part certains symboles ne sont pas acceptés (ex.: "/", "\", "**.**"). Pour contourner cette difficulté, une légère adaptation du plan de classification pourrait s'avérer nécessaire, mais seulement au niveau très superficiel des intitulés, la structure n'étant en rien modifiée par ces considérations techniques.<sup>4</sup> Cette adaptation exige toutefois de toujours avoir à portée de main une copie papier ou informatique du plan qui en précise les intitulés – ou bien que tous en aient une excellente mémoire. Ainsi, par exemple, pourrait-on se contenter de la seule cotation, sans utiliser l'intitulé au complet, en prenant soin toutefois de substituer au point (.) le trait de soulignement ( \_ ). "100.000." ne pouvant plus être utilisé, à cause des points, il faudra alors taper: "100\_000\_ " pour que le système PC-DOS accepte l'intitulé.

Sur les trois plates-formes, une fois ce premier travail accompli, l'insertion des documents dans le plan de classification peut alors commencer. A ce moment, l'ordinateur reprend son rôle d'outil à mémoire et permet l'enregistrement ainsi que le classement, par sa représentation à l'écran, du document dans la bonne catégorie de classification, l'ordinateur ne jouant plus qu'un rôle de filière électronique. Diverses fonctionnalités de recherche, incorporées au système d'exploitation, feront en sorte que si un document venait à ne pas être repéré directement par la consultation de l'arborescence des répertoires, il pourrait l'être indirectement par ces fonctionnalités. Ensuite, une fois repéré et consulté, un simple déplacement du document au bon endroit du plan de classification évitera, lors d'une recherche ultérieure, de recourir à cette méthode de compensation.

D'autre part, puisque le plan de classification à l'écran est une copie conforme du plan de classification réalisé sur papier, la sélection de la bonne catégorie de rangement peut aussi bien se faire sur papier qu'à l'écran, et ce pour tous les supports. Par exemple, on peut ainsi déterminer la catégorie d'un document informatique à partir de la copie papier du plan<sup>5</sup> ou encore celle d'un document-papier que nous recevons de l'extérieur de l'organisme, à partir du «plan-écran».

Non seulement l'organisme possède-t-il, avec le micro-ordinateur, un outil remarquable de création, de traitement et de contrôle de l'information, mais plus encore, il est déjà en mesure de mieux l'exploiter, simplement en utilisant les fonctionnalités de base contenues dans le système. Ainsi facilité par la classification, le repérage de l'information créée sur ordinateur est-il nettement plus efficace.

#### **CONCLUSION**

Lors de la rédaction originale de cet article, le réseau Internet était loin de connaître une aussi grande notoriété que maintenant et ses fonctionnalités ne nous laissaient qu'entrevoir celle pour laquelle il est désormais si connu, c'est-à-dire le *World Wide Web* (WWW). Sur le WWW, les documents sont uniquement de type hypermédia et circulent entre des serveurs et des utilisateurs dans un immense mouvement d'allerretour planétaire. Ces documents, ou des parties de ceux-ci, peuvent être sauvegardés dans la mémoire auxiliaire de l'ordinateur et réutilisés pour en créer de nouveaux. C'est précisément lors de la sauvegarde de ces documents et de leur répartition dans les répertoires pertinents, comme nous l'avons vu plus haut, que la fonction «classique» de la classification rejoint encore une fois la modernité de l'informatique. La mission de l'organisme, ses fonctions et ses activités peuvent ainsi se réfléter autant par ses documents papier que par ses documents informatiques, et ce même si ces derniers ont été réalisés à l'aide des plus récents logiciels ou qu'ils ont été télédéchargés de l'Internet. Ce qui compte c'est de ne jamais se laisser obnubiler par l'outil au détriment de la démarche intellectuelle de classification.

**André Vigneau** L'auteur est archiviste à la STCUM.

#### **NOTES**

- 1. Terminal simple: qui ne permet aucun traitement autonome des données saisies, par opposition à terminal intelligent, dans O'LEARY, WILLIAMS, et al. «Éléments d'informatique».
- 2. Bearman précise plus haut dans le même texte que «transactions» veut dire «by which is meant *actions* taken in the course of conducting their business, rather than "commercial" transactions». [je souligne], p. 17.
- 3. Pour la conservation par exemple, il est bien évident que le système d'opération acquiert une grande importance, alors que l'écran de visualisation en perd beaucoup.
- 4. Le gestionnaire de programmes *Windows 95,* sur plate-forme IBM et compatibles, permet désormais d'attribuer 256 caractères aux intitulés, soit un nombre généralement suffisant pour écrire l'intitulé au complet.
- 5. Surtout dans le cas où le système d'opération ne permet pas d'alterner facilement entre le logiciel d'application et le système (comme peut le faire par exemple la plate-forme Macintosh, avec son Système 7).

#### **BIBLIOGRAPHIE**

- ARCHIVES NATIONALES DE FRANCE (1970). *Manuel d'archivistique: Théorie et pratique des Archives publiques de France*. Chapitre IV: Le classement et la cotation, pp. 187-227.
- ARCHIVES NATIONALES DU CANADA (1993). *Comment gérer les répertoires et les fichiers dans votre ordinateur*. Ottawa: Ministère des Approvisionnements et Services Canada, 1993, 25 p.
- BAILEY, Catherine (1989-1990). «Archival theory and electronic records». *Archivaria*, 29, pp. 180-196.
- BEARMAN, David (1993). «Record-keeping systems». *Archivaria*, 36, pp. 16-36.
- BERGERON, Pierrette (1992). «La gestion des archives électroniques». *Archives*, 23, 3, pp. 51-70.
- BLACK, Kelly; MOTZ, Arlene (1989). «Standardizing PC file names using DOS directories». *Records Management Quarterly*, 23, 1, pp. 14-17.
- CHOUINARD, Denys; ROUSSEAU, Jean-Yves; ROY, Madeleine (1990). «La gestion des archives informatiques: l'expérience de l'Université de Montréal». *Archives*, 21, 4, pp. 41-58.
- COUTURE, Carol; ROUSSEAU, Jean-Yves (1982). *Les archives au XX<sup>e</sup> siècle. Une réponse aux besoins de l'administration et de la recherche*. Université de Montréal, Secrétariat général, Service des archives, 491 p.
- CUNLIFFE, William; MILLER, Michael (1989). «Writing a general records schedule for electronic records». *American Archivist*, 52, 3 , pp. 350-356.
- DOLLAR, Charles M. (1986). *Electronic records management and archives in international organizations: a RAMP study with guidelines*. Paris: UNESCO, RAMP programme, PGI -86/WS/12, 165 p.
- DOLLAR, Charles M. (1993). «Seizing the opportunity: archivists in the information age». *Archivum*, Actes du XIIe congrès du CIA, XXXIX, pp. 449-455.
- FLETCHER, Patricia T. (1990). «Electronic records management in state government: planning for the information age». *Records Management Quarterly*, 24, 4, pp. 26-32.
- GOOKIN, Dan (1990). *Staying with DOS. How to get the most from your computer without changing your operating system*. Ventana Press, 243 p.
- HJORTH, Karen; TØRNING, Dan (1992). «Files and files». *Janus*, 1, pp. 5-15.
- HOLLAND, Michael E. (1990). «Adding electronic records to the archival menagerie: appraisal concerns and cautions». *Provenance (Georgia Archivist)*, 8, 1, pp. 27- 44.
- L'HUILLIER, Hervé; M'BAIREH, Lisette (1984). «Archives papiers et archives électroniques: étude prospective de la gestion des archives dans un milieu fortement équipé en bureautique». *La Gazette des archives*, 127, pp. 299-341.
- MARCOUX, Yves (1994). «Les formats de documents électroniques en archivistique». *Archives* 26, nos 1-2, pp. 85-100.
- MCAFFEE, John (1993). «Electronic filing in the 80s». *Records Management Quarterly*, 17, 4, pp. 12-14.
- NATIONAL ARCHIVES AND RECORDS ADMINISTRATION (1990). *National Archives strategy for the development and implementation of standards for the creation, transfer, access and long-term storage of electronic records of the Federal Government*. Report No. NARA/TIP-90/08. Washington: NARA Archival Research and Evaluation Staff, 28 p.
- O'LEARY, Timothy; WILLIAMS, Brian, et al (1991). *Éléments d'informatique*. Montréal: McGraw-Hill, 256 p.
- PETERS0N, Trudy Huskamp (1988). «Machine-readable records as archival material». *Archivum*, Actes du XIe congrès du CIA, XXXV, pp. 83-88.
- PIEYNS, Jean (1988). «Méthodes de classement des nouvelles archives». *Archivum*, Actes du XIe congrès du CIA, XXXV, pp. 201-204.
- PLAYOUST, Arlette (1988). «La place de l'informatique aux archives». La *Gazette des archives*, 141, pp. 97-114.
- ROBERGE, Michel . *La classification universelle des documents administratifs*. Documentor, 247 p.
- ROBERGE, Michel (1985). *Comment gérer vos documents administratifs sur disquette*. La Pocatière: Documentor, 66 p.
- ROBERGE, Michel (1992). *La gestion de l'information administrative. Application globale, systémique et systématique*. Québec, Documentor, 298 p.
- ROBERTS, David (1989). «The disposal of electronic records in office automation systems of the Australian Public Service». *Archives and Manuscripts*, 17, 2.
- ROUSSEAU, Jean-Yves (1979). «Le choix d'un système de classement et son application». *Archives*, 11, 1 (1979), pp. 3-19.
- ROUSSEAU, Jean-Yves (1992). «La normalisation et l'informatisation des archives». in *La normalisation en archivistique. Mélanges Jacques-Ducharme*, sous la direction de Carol Couture, Documentor, AAQ, pp. 141-147.
- SAFFADY, William (1992). *Managing electronic records*. ARMA International, 184 p.
- SCHELLENBERG, T.R (1956). *Modern archives: principles and techniques*. Chapter VII: classification principles. pp. 52-64. Chicago: University of Chicago Press, 247 p.
- SCOTT, P.J. et al. (1980). «Archives and administrative change: some methods and approaches (part3)». *Archives and manuscripts*, 8, 1, pp. 41-54.
- UNIVERSITÉ DE MONTRÉAL (1989). *Guide de gestion des archives*. Secrétariat général, Service des archives, pp. 1-18.
- WALCH, Victoria Irons (1990). «The role of standards in the archival management of electronic records». *American Archivist*, 53, 1, pp. 30-43.

# **ANNEXE 1**

# Plan de classification sur plate-forme Macintosh, avec le Système 7

Nous avons inclus les paramètres de présentation «Nom», «Type» et «Com-<br>mentaire». Le «Type» est particulièrement utile pour faire la distinction entre le con-<br>tenant, ici le dossier, et le contenu, ici le document.

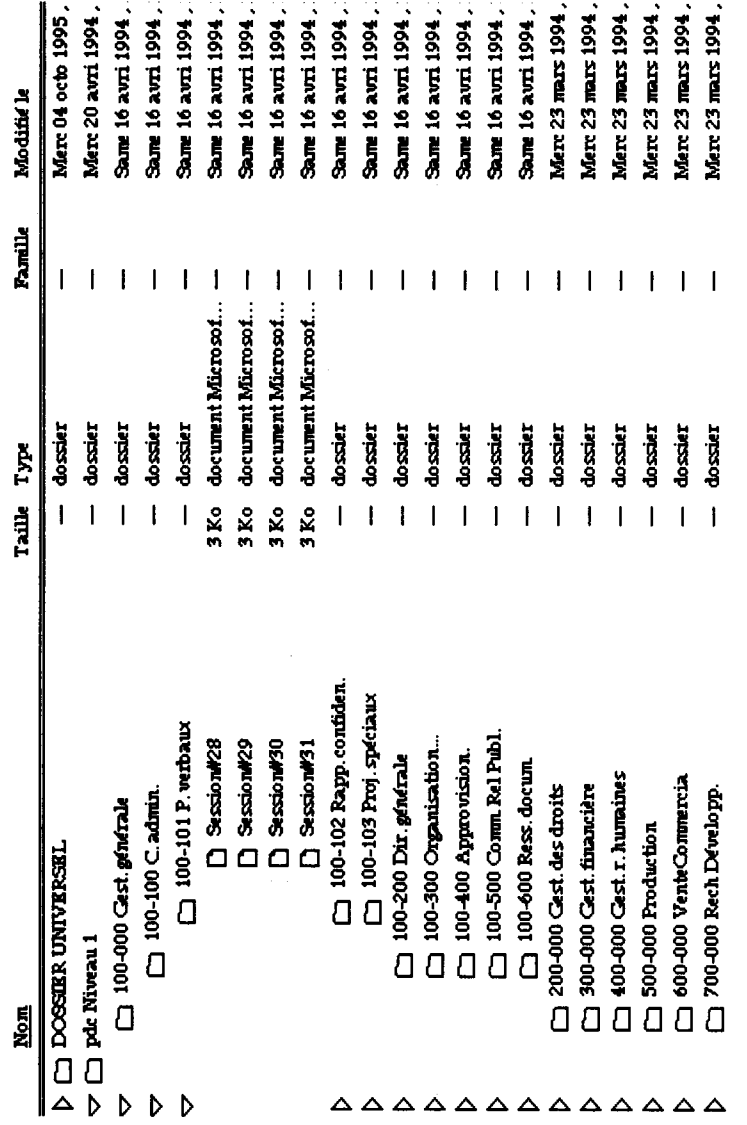

ARCHIVES, VOLUME 27, NUMÉRO 3, 1996 47

# **ANNEXE 2**

**Plan de classification sur plate-forme PC-DOS, version 3.3, réalisé à l'aide de la fonctionnalité DOSSHELL, incorporée à ce système d'exploitation.**

| Shell IBM DOS                                                                                                    |                                              |                                                                                                    |  |  |
|----------------------------------------------------------------------------------------------------|----------------------------------------------|----------------------------------------------------------------------------------------------------|--|--|
| Fichier Options Affichage Arbre Aide<br>$A:\100_000_100_100_100_101_0$<br>[A:] [B:] [C:] [D:] [E:] [F:]                                                                                                    |                                              |                                                                                                    |  |  |
| Arborescence des répertoires<br>$[-]$ $\land$<br>- [ - ] 100_000_<br>- [-] 100_100_<br>$100$ <sup>101</sup><br>$1100$ 102<br>$] 100_103_$<br>$[$ 100_200_<br>$[$ 100_300_<br>$100_400$<br>1,100,500<br>$1_{100\_600\_}$<br>— [+] 200_000_<br>$300 - 000 -$<br>$400 - 000 -$<br>500_000_<br>600 000<br>$700_000_$ | $\texttt{SESS}\_028$<br>SESS_028<br>SESS_028 | $A:\100_000_100_100_100_101_$ *.*<br>7,346 04-11-94<br>7,346 04-11-94<br>SESS_028 7,346 04-11-94<br>7,346 04-11-94 |  |  |

F10=Menu MAJ+F9=Ligne de commande

## **ANNEXE 3**

## **Plan de classification sur plate-forme UNIX, telle qu'utilisée sur le réseau dorsal de l'Université de Montréal, version."IRIX Release 4.0.5 System V".**

Nous reprenons tout le processus de repérage d'un document, à partir de notre entrée dans le réseau. Veuillez noter que ce qui apparaît à l'écran avec les lettres «**drwxr-xr-x**» correspond à un répertoire (la lettre «d» étant réservée pour «Directory») et tout ce qui est précédé des lettres «**-rw———-**» désigne un document.

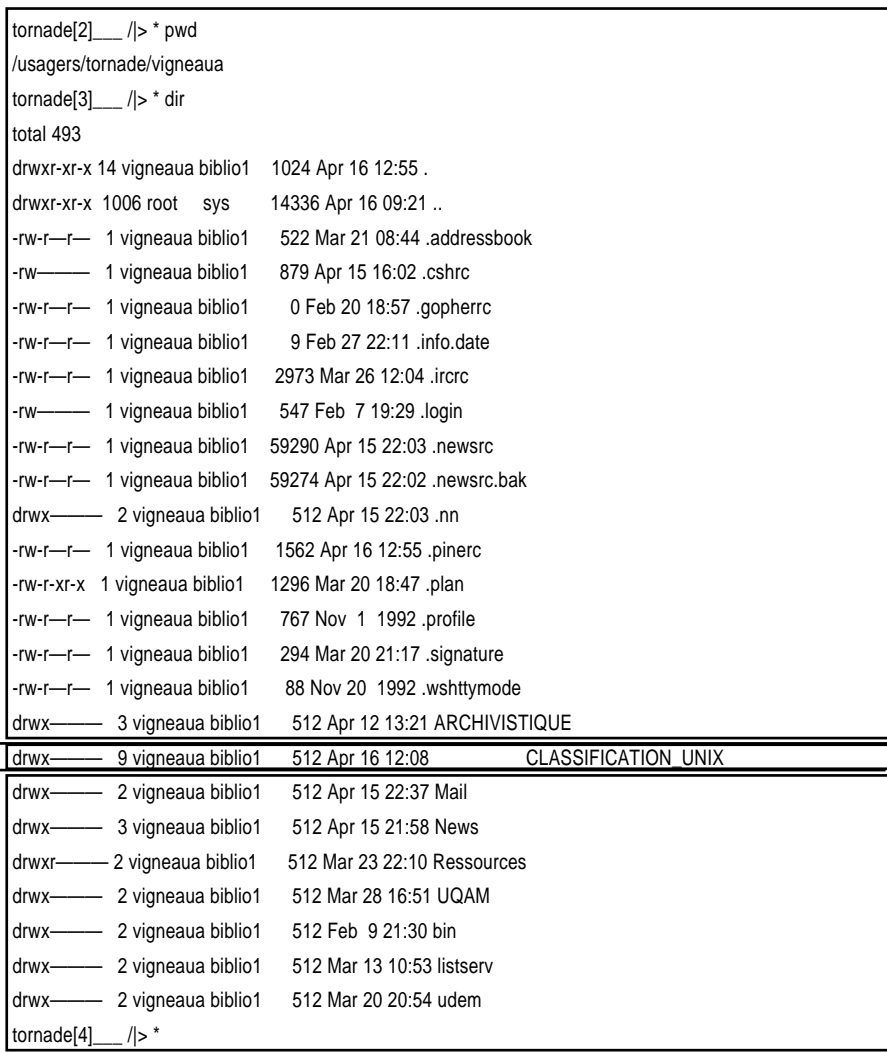

1) La première fenêtre qui apparaît à l'écran lorsque l'auteur se branche sur le réseau de l'Université de Montréal. Dans la colonne de gauche, tout ce qui commence par un «d» indique un répertoire, donc un «contenant» pour des dossiers éventuels.

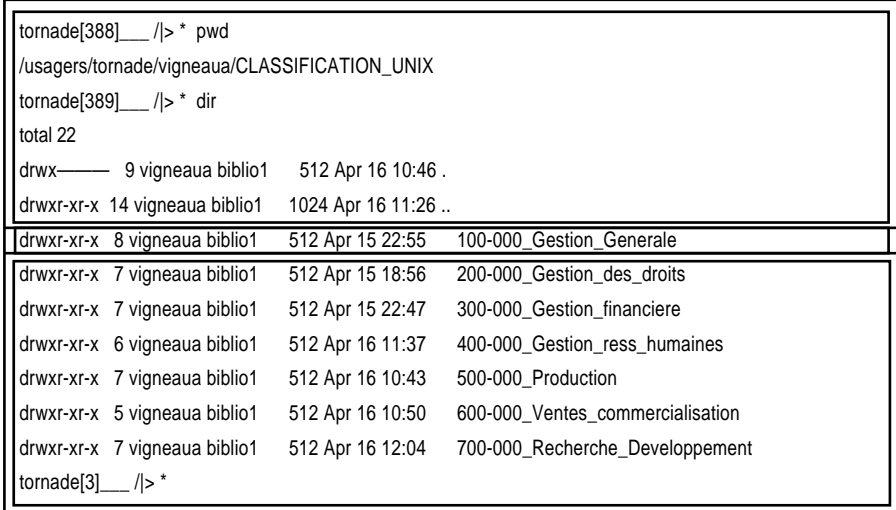

2) Par la commande <cd 100-000\_Gestion-Generale>, nous sommes parvenu au répertoire «CLASSIFICATION\_UNIX», qui est en fait le premier niveau du plan de classification. Les grandes catégories apparaissent en ordre numérique croissant.

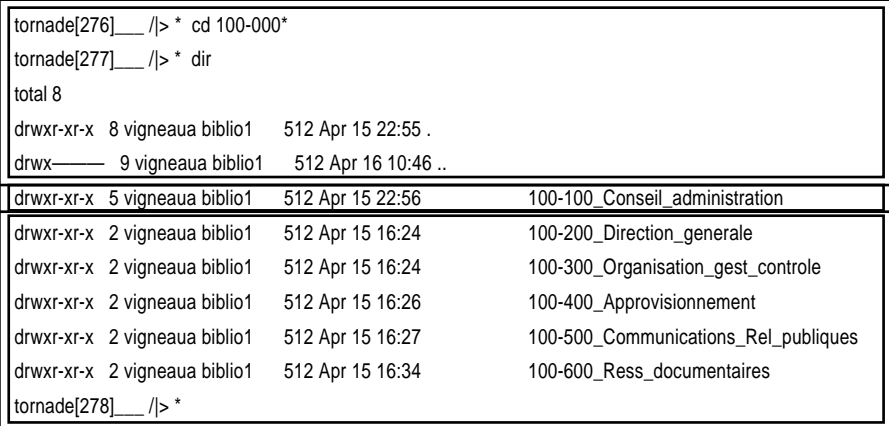

3) Par la commande <cd>, nous accédons au sous-répertoire «Gestion-Generale», où des catégories secondaires définissent encore davantage la classification.

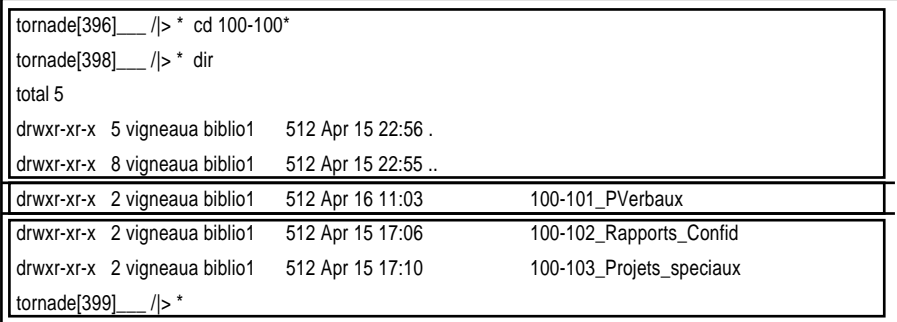

4) Nous arrivons au niveau «Type de documents», par la commande <cd 100-100\_Conseil\_administration>. Notez que ces affichages indiquent toujours des répertoires (lettre «d» dans la colonne de gauche).

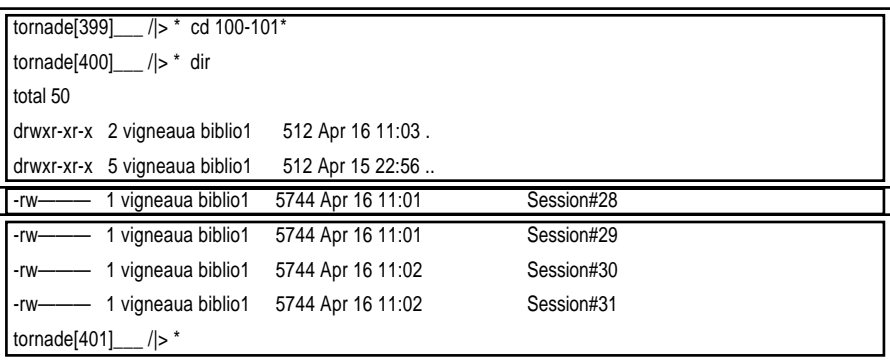

5) Enfin les *documents* créés dans le cadre des activités du Conseil d'administration apparaissent dans la classification à l'écran (notez l'affichage «-rw———» dans la colonne de gauche indiquant que ce n'est plus un dossier, mais désormais un document). Pour lire le document encadré, il suffira de taper <more Session#28>.